# **IT Courses**

## **Issue 3 2020**

### **[ONLINE](https://skills.it.ox.ac.uk/whats-on#/)**

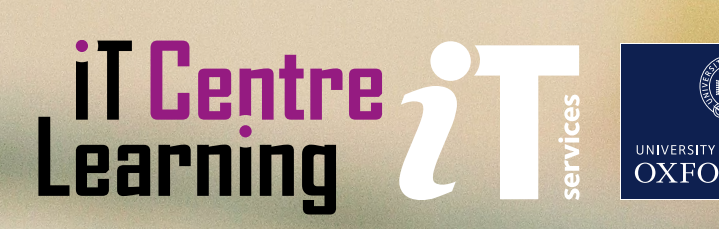

## **This term, join our virtual classroom to develop your digital skills!**

This term we are delivering our Digital Skills Programme from our virtual classroom which you can join using Teams.

Each online course will have a limited number of delegates so you can have plenty of contact time with our expert teachers.

We are all in uncertain times but don't let your skill-set suffer. Take opportunities, invest in your future, and keep your morale and motivation in good order. [skills.it.ox.ac.uk/whats-on#/](https://skills.it.ox.ac.uk/whats-on#/)

## **Get going with IT Get going with IT Get going with IT quickly**

If you've just joined the University, whether you're a student or a new member of staff, we have guidance to help you get set up with all your basic IT needs, such as email and internet access. Plus we'll introduce you to the other IT services we offer that can help you make your work or study easier including software licencing and data backup.

[www.it.ox.ac.uk/getting-started](https://www.it.ox.ac.uk/getting-started)

### **Free access to thousands of online courses**

LinkedIn Learning is a huge library of online, video based, courses covering a wide range of software and IT related topics (as well as soft skills and business skills) for beginners through to experts. The library is available to use for free by all University members who have Single Sign On credentials.

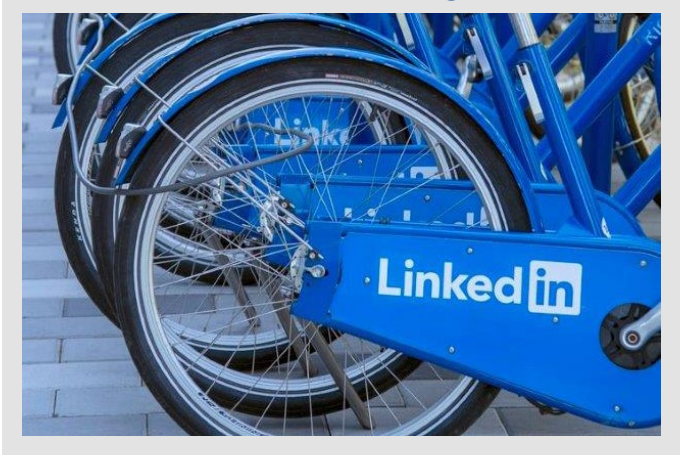

## **Bodleian iSkills**

Bodleian iSkills is a programme of workshops to help you to make effective use of scholarly materials. They are aimed at University of Oxford students, researchers and staff in all disciplines. Topics covered include:

- Reference management software
- Open Access<br>• Research data
- Research data management
- Searching for scholarly materials
- Keeping up to date with new research

In Michaelmas term 2020, workshops will be run online through Microsoft Teams. Details of upcoming workshops and how to book are available on the LibGuides website [libguides.bodleian.ox.ac.uk/workshops](https://libguides.bodleian.ox.ac.uk/workshops).

We also have a suite of videos you can watch at your convenience, which we are expanding: [libguides.bodleian.ox.ac.uk/workshops/videos](https://libguides.bodleian.ox.ac.uk/workshops/videos).

If you have any questions, email usered@bodleian.ox.ac.uk

## **Did you know...?**

Most of our courses are open to all members of the University on a firstcome, first-served basis. You can also

commission us to deliver courses and workshops for a deparment or group.

**[skills.it.ox.ac.uk/closed-courses](https://skills.it.ox.ac.uk/closed-courses)**

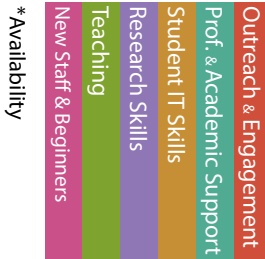

Length (hours)

Length (hours)

**Course title Course times and Course times are all the Relevant applications** 

#### Remote working: Resources to help you

If you need to work at home, or away from your usual place, we have videos and resources to help you quickly get started with online working [skills.it.ox.ac.uk/remote-working-personal-productivity-activity](https://skills.it.ox.ac.uk/remote-working-personal-productivity-activity)

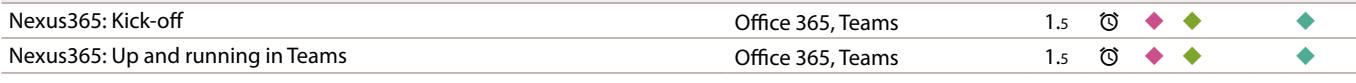

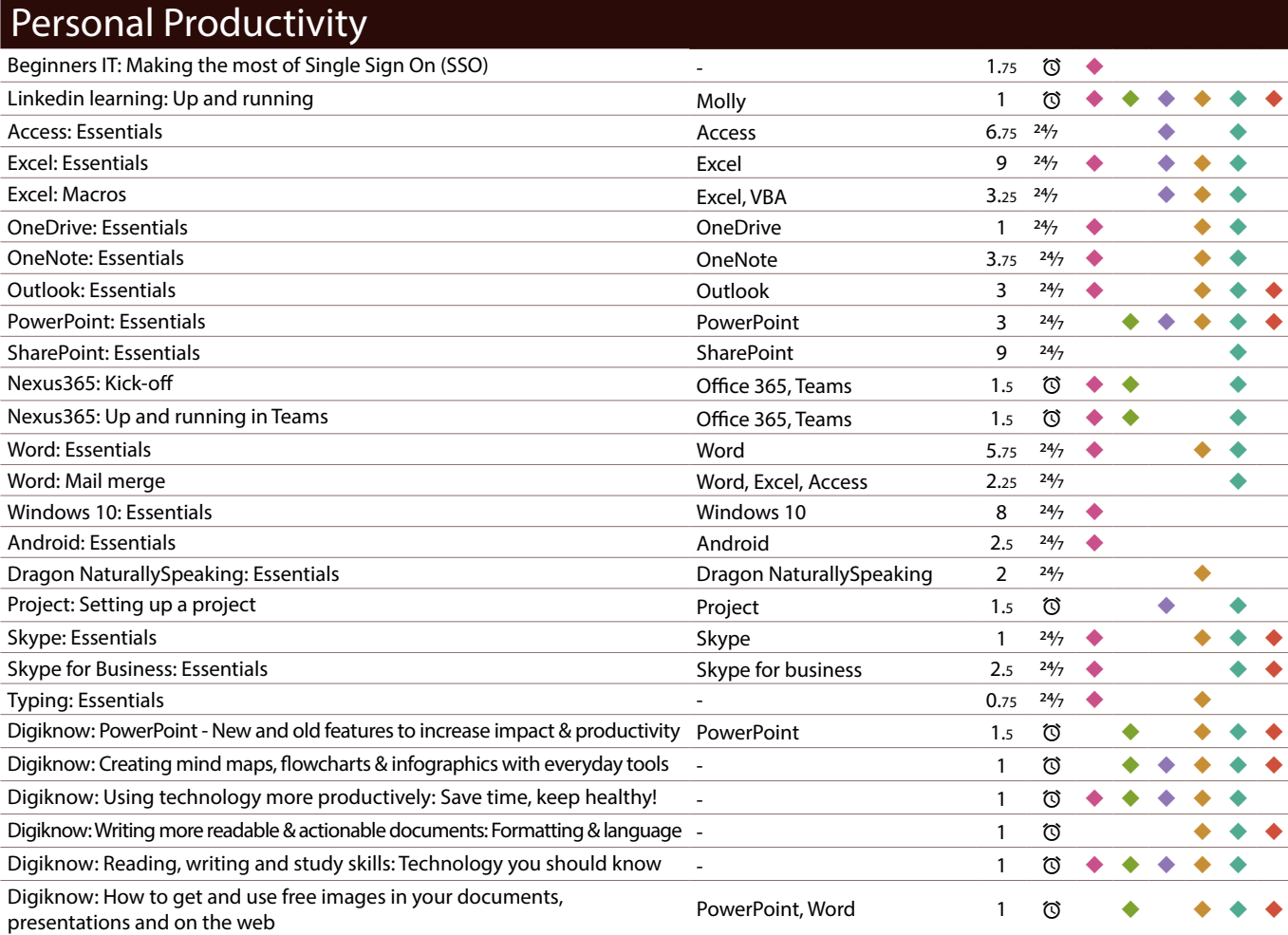

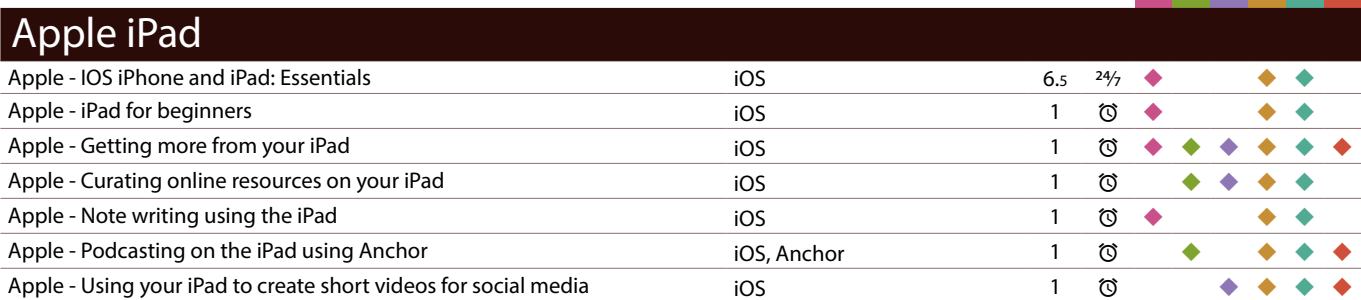

\*Course availability: <sup>24</sup>/<sub>7</sub> : Linkedin Learning; © : Scheduled live teacher-led

#### To find the times, dates and costs of our courses visit [skills.it.ox.ac.uk/whats-on](https://skills.it.ox.ac.uk/whats-on#/)

Use the **filter** to find the course and click on the **view details** link Many courses are free, others cost £10/hr for academics and staff, £5/hr for students

## **Did you know...?**

We have a Twitter account. Follow us for IT tips, regular updates and up-to-date information about IT courses and events that can help you improve your digital skills.

Length (hours)  $^*$ Teaching method Length (hours) \*Teaching method :w Staff & Beginner

New Staff & Beginners

Outreach & Engagement Research Skills Student IT Skills Prof. & Academic Support itreach & Engagemer Teaching & Academic Sup

Visit: **<https://twitter.com/ITLCOxford>** Twitter account: **[@ITLCOxford.](https://twitter.com/ITLCOxford)** 

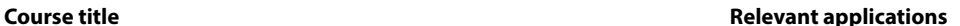

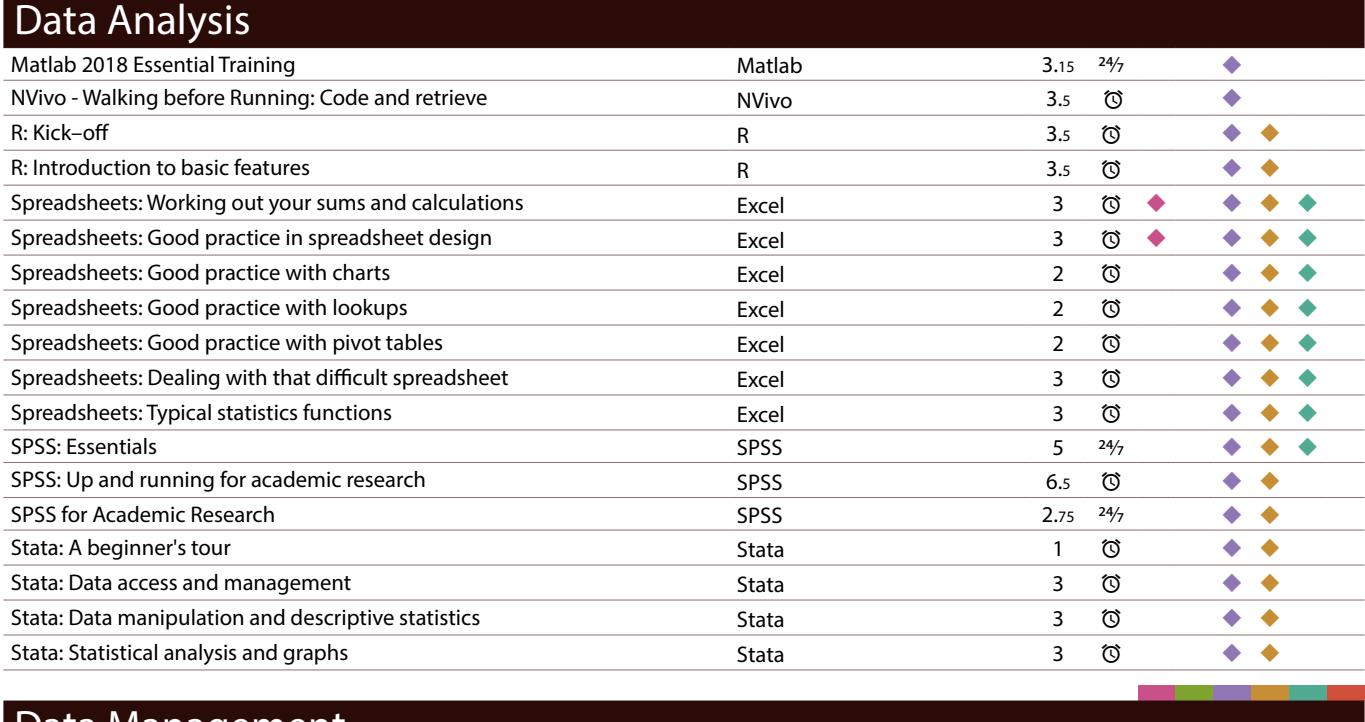

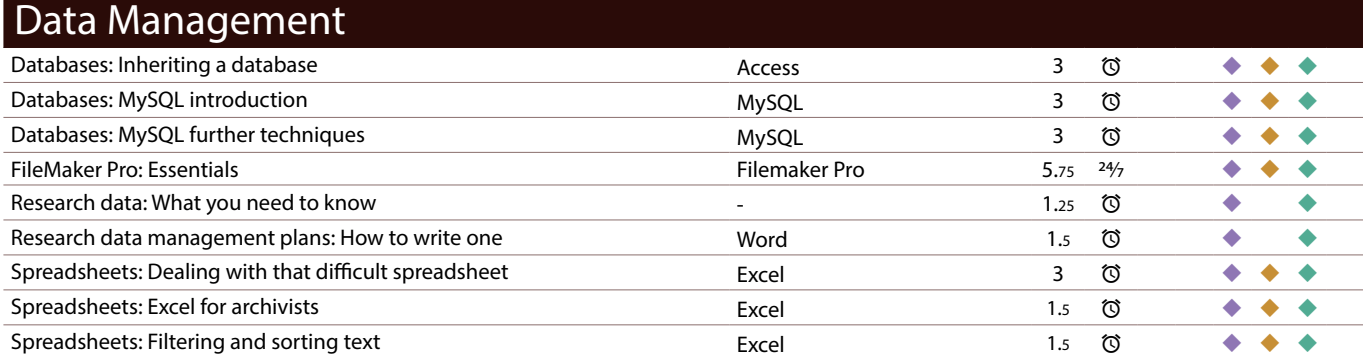

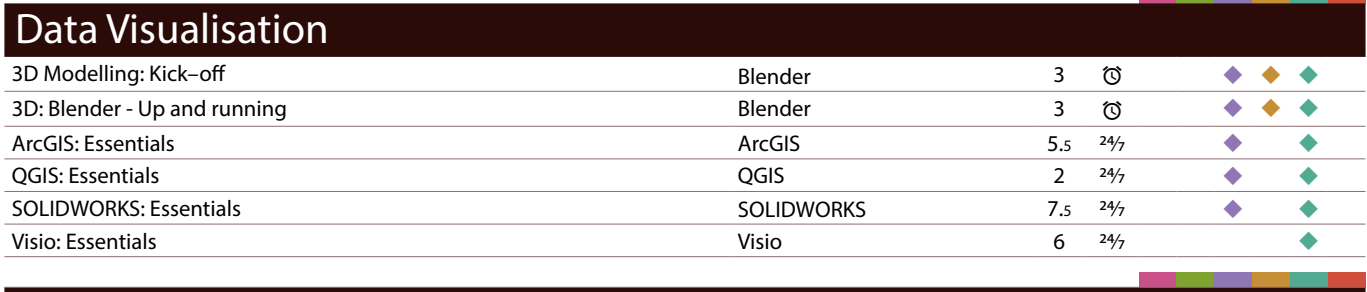

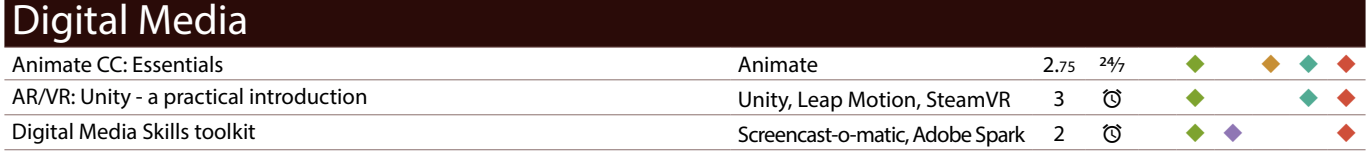

\*Course availability: 24/7 : Linkedin Learning; ©: Scheduled live teacher-led

To find the times, dates and costs of our courses visit [skills.it.ox.ac.uk/whats-on](https://skills.it.ox.ac.uk/whats-on#/) Use the **filter** to find the course and click on the **view details** link

Many courses are free, others cost £10/hr for academics and staff, £5/hr for students

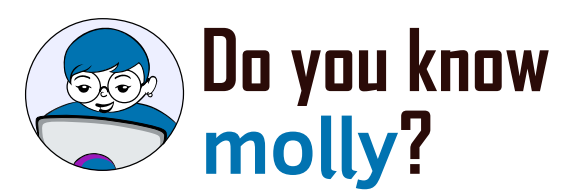

Molly gives you access to the IT Learning Centre's online courses and resources, including **LinkedIn Learning** (formerly known as Lynda.com).

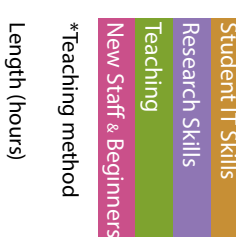

Outreach & Engagement

itreach & Engag Academic 5

#### Visit: **[skills.it.ox.ac.uk/molly](http://skills.it.ox.ac.uk/molly)**

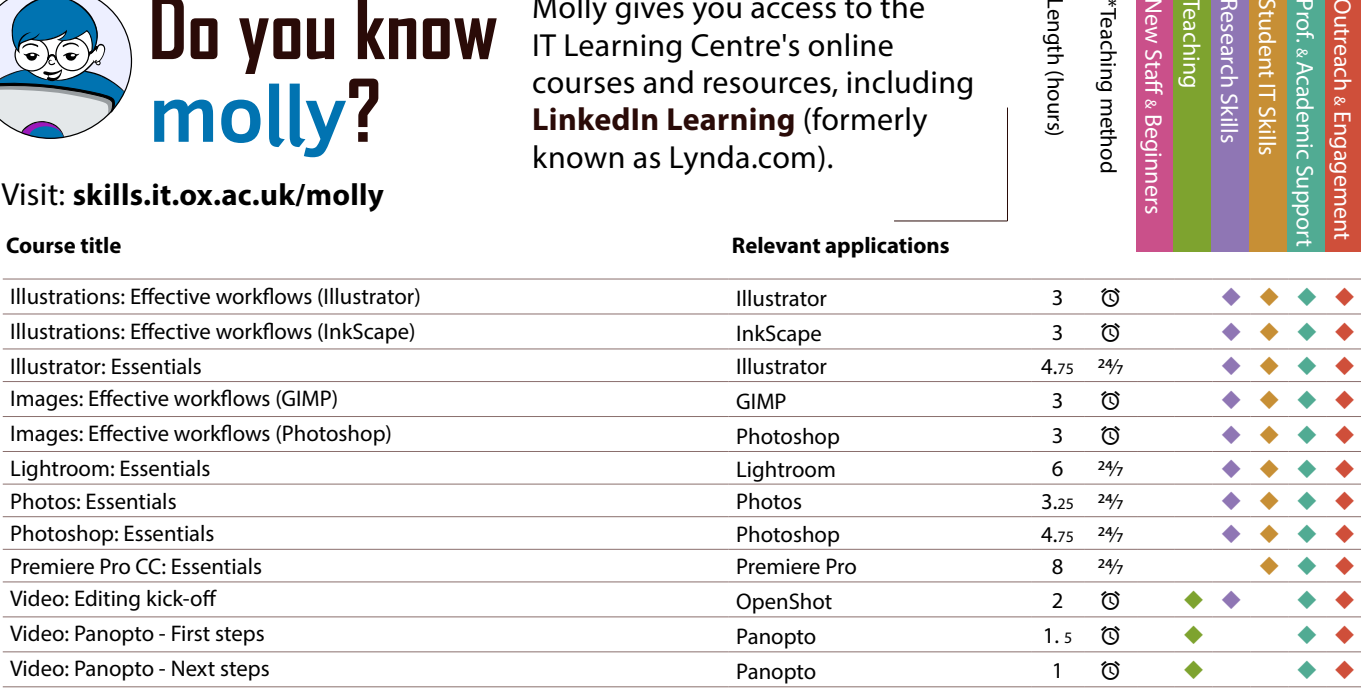

#### Document Management and Referencing

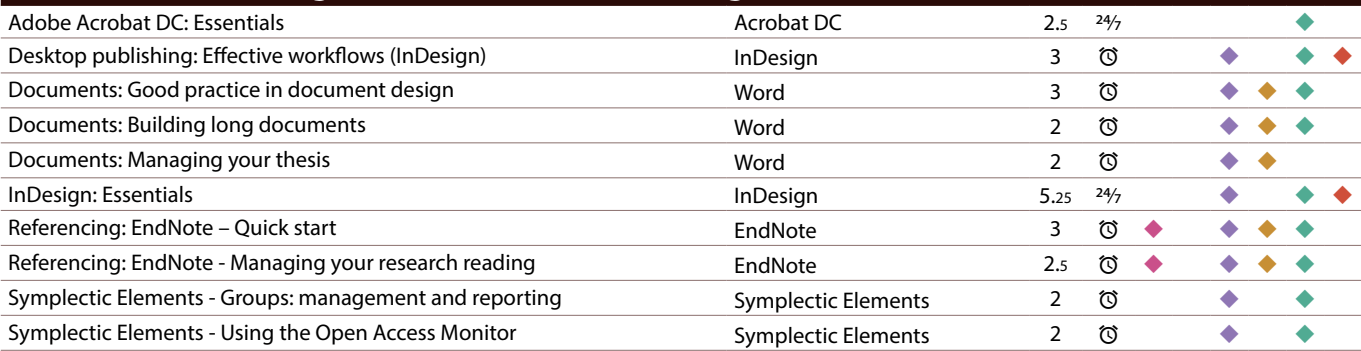

#### High Performance Computing and Computer Platforms

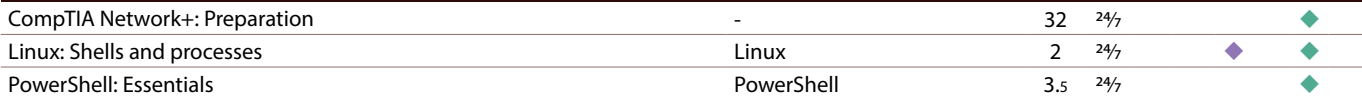

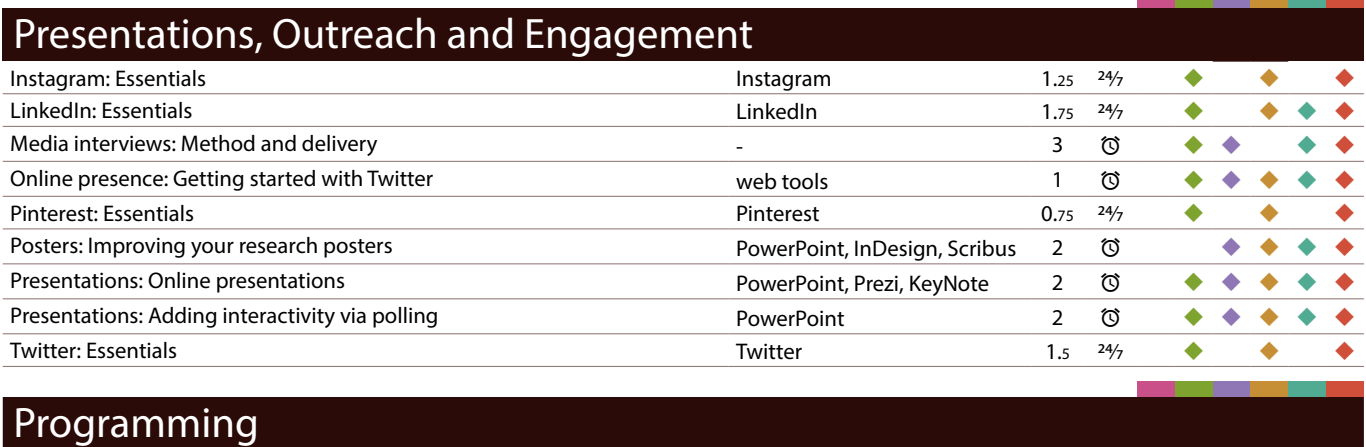

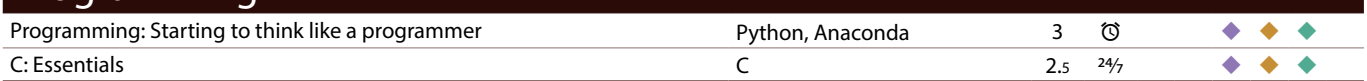

\*Course availability: 24/7 : Linkedin Learning; ©: Scheduled live teacher-led

To find the times, dates and costs of our courses visit [skills.it.ox.ac.uk/whats-on](https://skills.it.ox.ac.uk/whats-on#/)

Use the **filter** to find the course and click on the **view details** link Many courses are free, others cost £10/hr for academics and staff, £5/hr for students

## **Did you know...?**

You can receive regular updates about our courses by joining the IT Learning Centre mailing list during

the course booking process, or by accessing the My Details tile in CoSy and editing your preferences. You can opt out at any time. If you have further questions about our mailing list policy contact us at: **courses@it.ox.ac.uk**

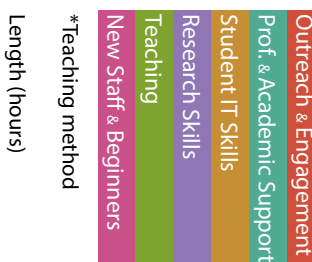

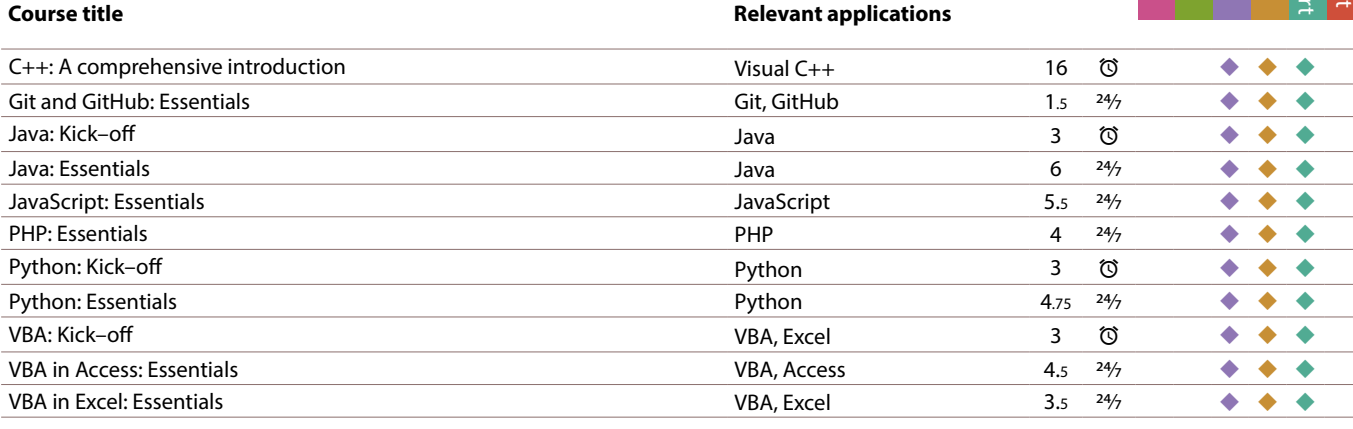

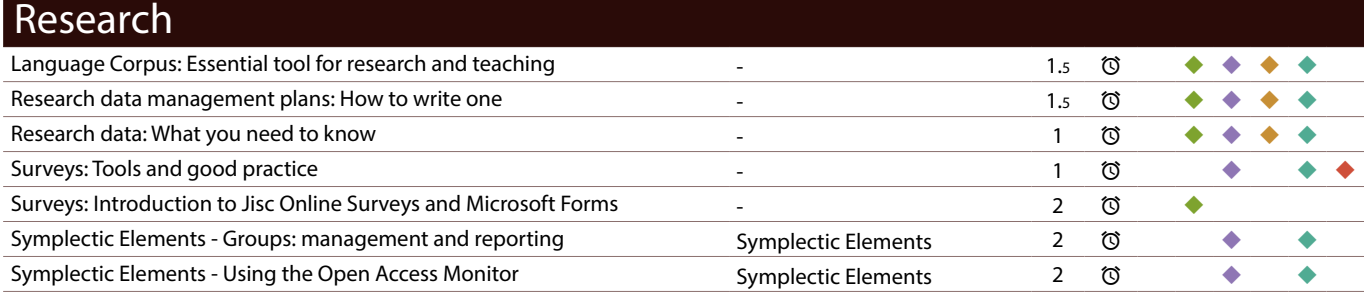

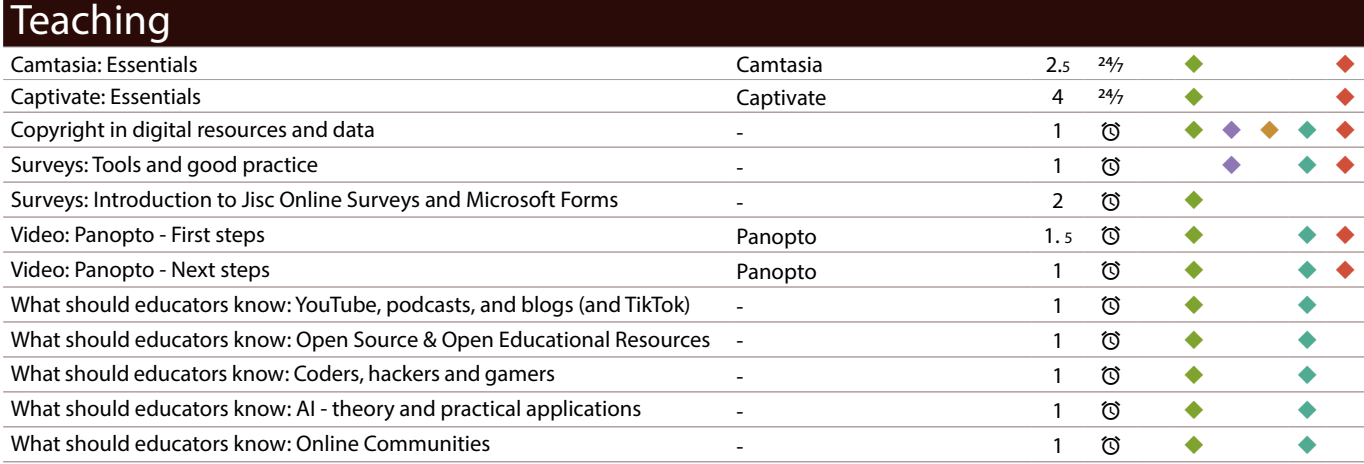

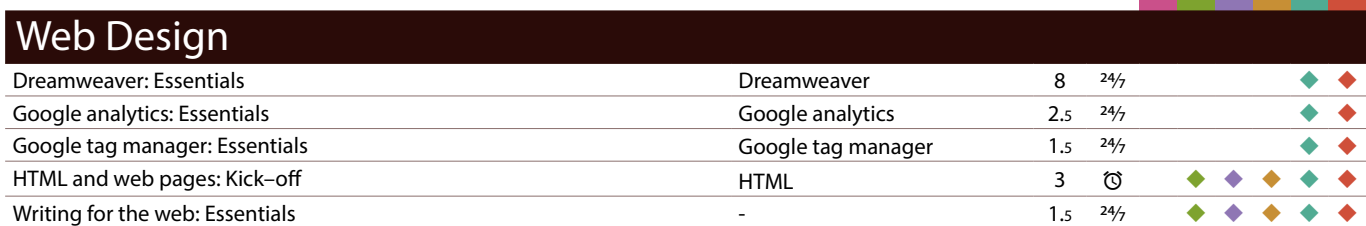

\*Course availability: <sup>24</sup>/<sub>7</sub> : Linkedin Learning; ©: Scheduled live teacher-led

To find the times, dates and costs of our courses visit [skills.it.ox.ac.uk/whats-on](https://skills.it.ox.ac.uk/whats-on#/) Use the **filter** to find the course and click on the **view details** link Many courses are free, others cost £10/hr for academics and staff, £5/hr for students

## **IT Courses**

#### **Commission a Digital Skills Course**

Our courses can be commissioned at a time and place to suit your group.

#### *Closed courses*

We can offer our pre-designed digital skills courses as 'closed courses' for groups, where:

- only your group of staff or students will attend
- the course is organised at a time to suit you

Usually, closed courses are for groups of between six and twenty participants and a charge is made for the group. The maximum number will depend on the delivery method – online or face to face.

#### *Tailored courses*

Sometimes, our pre-designed courses may not quite match your requirements and so for a one-off charge we can tailor the content to fit your specific needs. For tailored courses, we usually make an additional one-off charge for the customisation in addition to the charge for delivering the course.

#### *Bespoke courses*

If there is a topic that we don't cover, we may still be able to help by developing a bespoke course for you. There is a one-off charge for this.

#### **Find out more at:**

**[skills.it.ox.ac.uk/closed-courses](https://skills.it.ox.ac.uk/whats-on#/)**

#### **Enquiries**

For further information, detailed course descriptions and charges, please visit **[skills.it.ox.ac.uk](https://skills.it.ox.ac.uk/whats-on#/)**

You can email us: **courses@it.ox.ac.uk**

#### **Receive regular updates about our courses by joining the IT Learning Centre Mailing List**

You can opt in to our mailing list either during the course booking process, or by accessing the My Details tile in CoSy to edit your preferences. You can opt out at any time by visiting My Details. If you have further questions about our mailing list policy contact us.

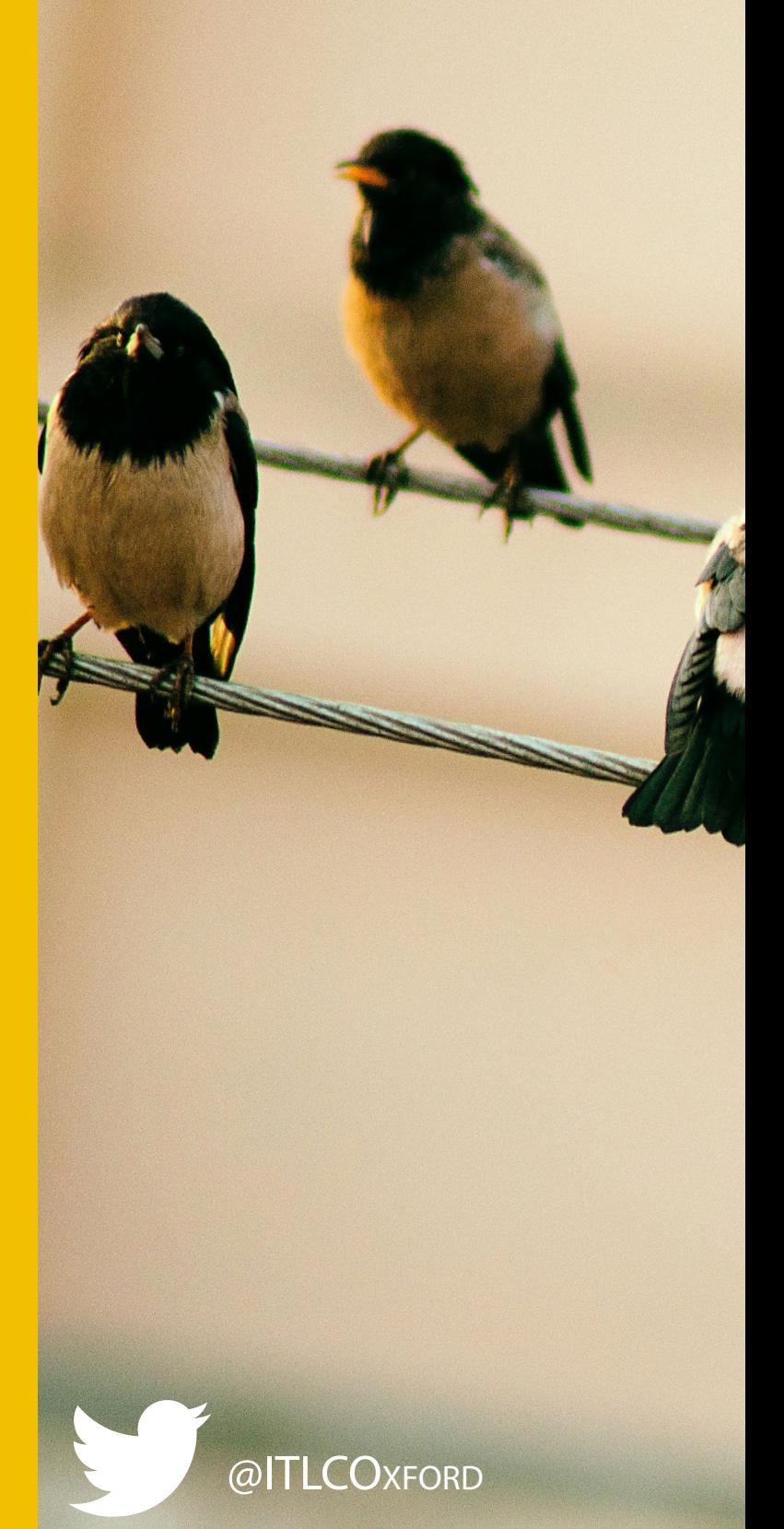

**Issue 3 2020**